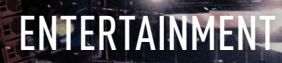

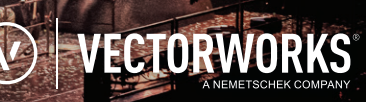

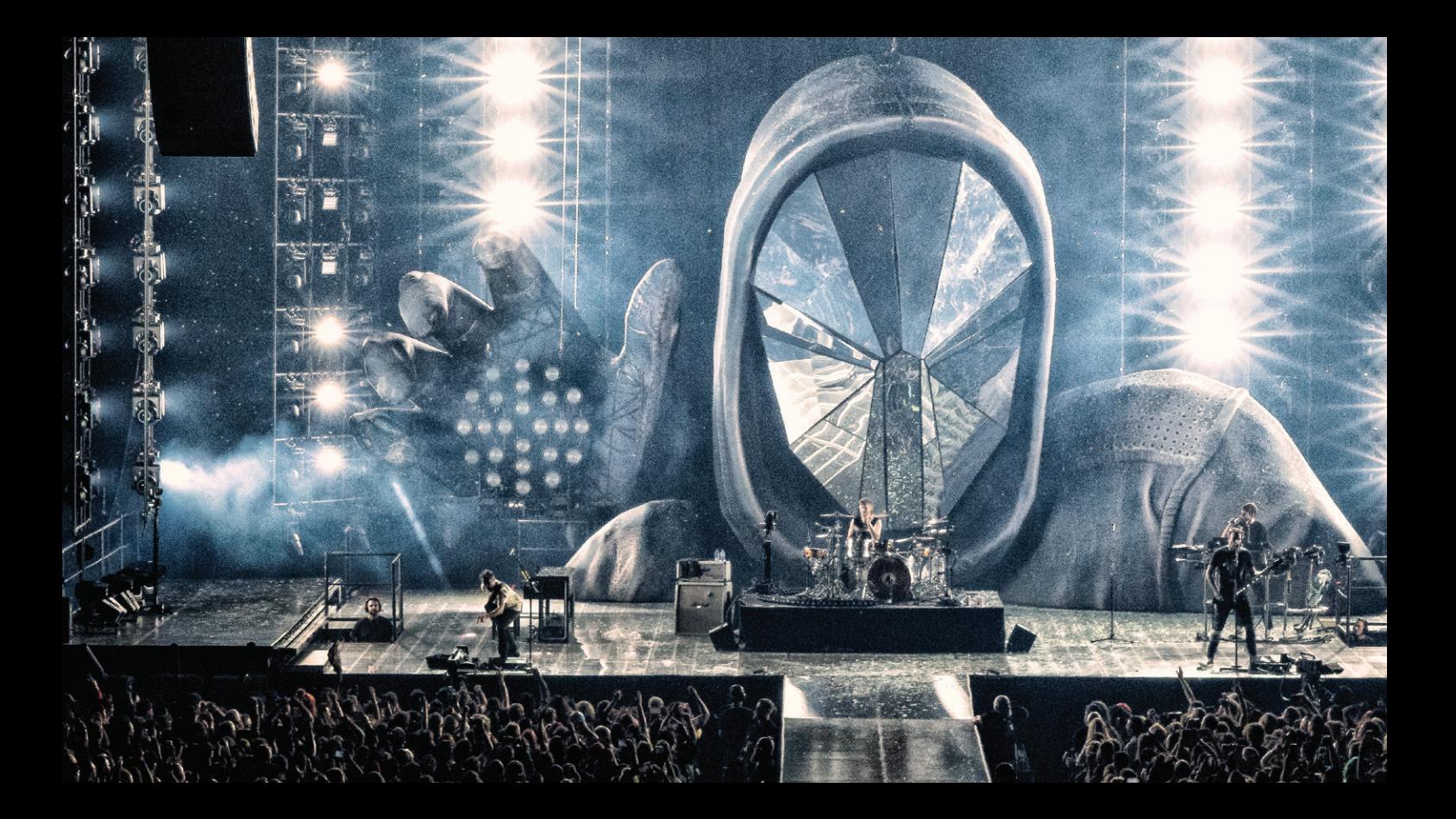

## **LO STATO DELL'ARTE PER L'INDUSTRIA DELL'INTRATTENIMENTO**

DAL DESIGN E LA DOCUMENTAZIONE ALLA PREVISUALIZZAZIONE E LO SHOW

I E II DI COPERTINA: MUSE: WILL OF THE PEOPLE | PER GENTILE CONCESSIONE DI JESSE LEE STOUT, SOONER RAE CREATIVE, JOE LOTT, AARON LUKE & TODD MOFFSES

VECTORWORKS SPOTLIGHT

### **LA TUA SOLUZIONE INTEGRATA**

LA SOLUZIONE FLESSIBILE PER SUPPORTARE IL TUO PROCESSO CREATIVO

### CARATTERISTICHE VECTORWORKS SPOTLIGHT

- ↗ Lighting Design e documentazione
- ↗ Progettazione e documentazione rigging
- ↗ Impiantistica elettrica
- ↗ Progettazione e documentazione audio/video
- $\sqrt{2}$  Progettazione eventi e allestimenti fieristici
- ↗ Disegno 2D di precisione con modellazione 3D creativa
- ↗ Creazione automatica di report e preventivi
- ↗ Condivisione su Cloud di presentazioni, file e tavole
- ↗ Ambiente multi-utente
- ↗ Pieno supporto dei formati GDTF e MVR
- ↗ Visualizzazione e analisi dei dati

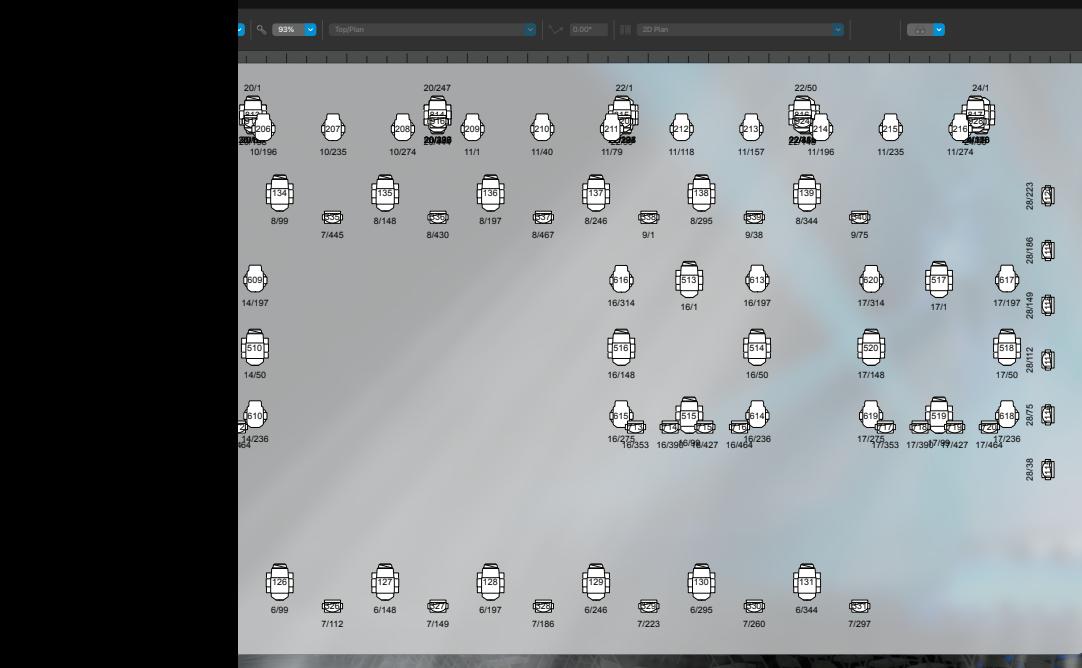

**TIME A BOTA BE AU TAPA** 

VECTORWORKS SPOTLIGHT

### **IMMAGINALO. DISEGNALO. DOCUMENTALO.**

Disegna, modella e documenta liberamente le tue idee di progettazione con elevate capacità nel disegno di precisione e grazie al motore di modellazione 3D più flessibile sul mercato.

Scegli tra una vasta libreria di elementi per illuminazione, audio, video, scenografie e rigging dei più noti produttori e crea tavole tecniche, redigi in automatico report, analisi ed offerte per rispettare anche le scadenze più ravvicinate.

VECTORWORKS SPOTLIGHT

# **LAVORA CON TUTTI**

Collabora facilmente e condividi file con chiunque, ovunque. La condivisione del progetto consente a tutto il team di lavorare contemporaneamente sullo stesso progetto Vectorworks. E con i Vectorworks Cloud Services è possibile utilizzare dispositivi mobili per accedere ai rendering e archiviare e condividere i file.

### VECTORWORKS SPOTLIGHT FORMATI DI IMPORT/EXPORT

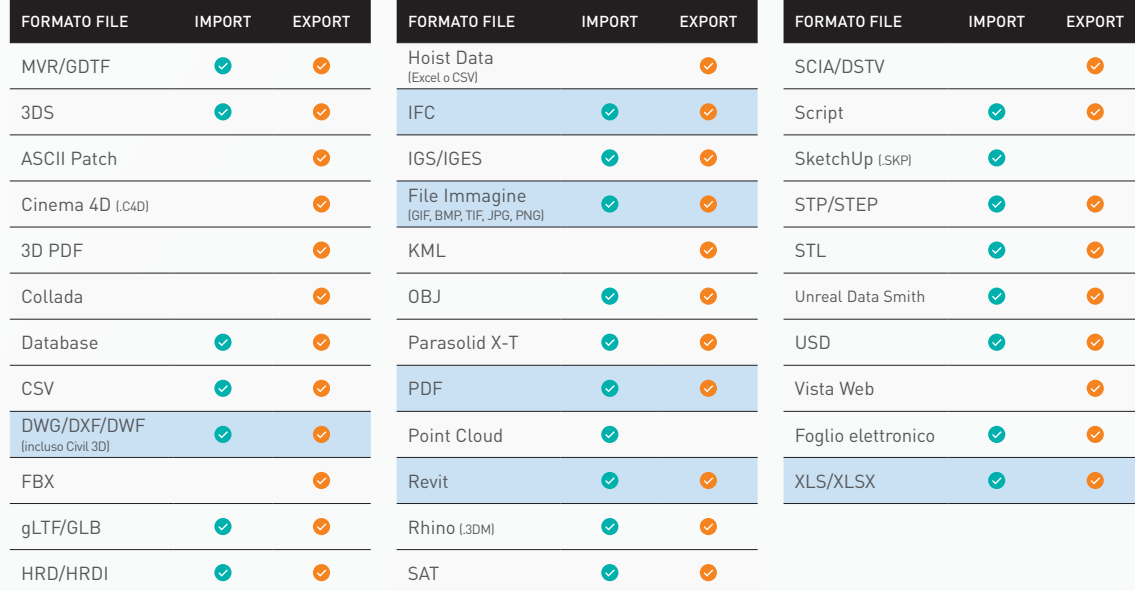

RIFERIMENTO DIRETTO - IMPORTA I FILE COME RIFERIMENTO DIRETTAMENTE NEL DOCUMENTO VECTORWORKS

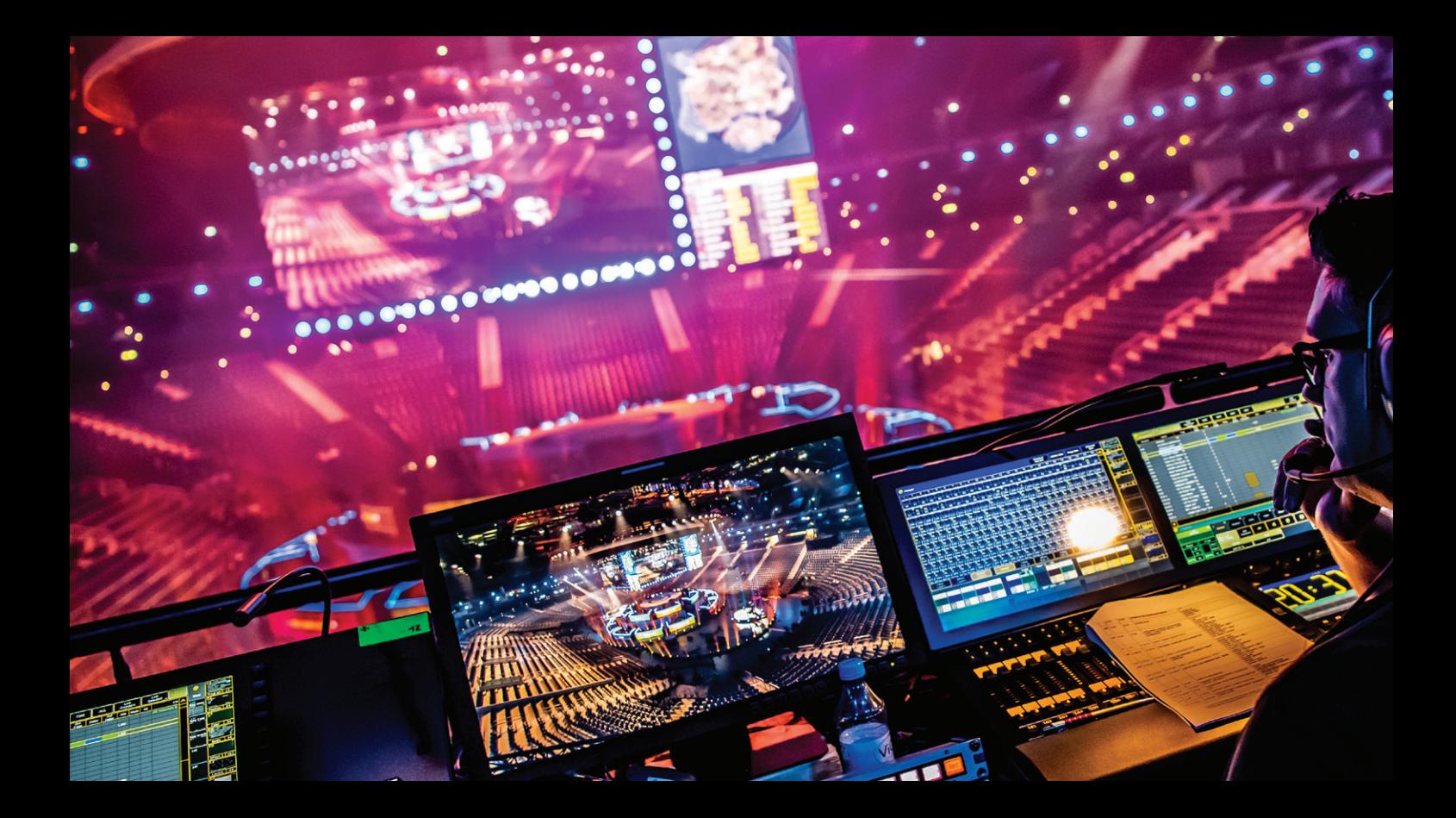

### **CREA PROGETTI VINCENTI**

Grazie alla sua vasta suite di strumenti di disegno, illustrazione e rendering, Vectorworks consente di produrre notevoli disegni al tratto e straordinarie presentazioni 3D, così da stupire anche il cliente più esigente. È anche possibile creare un'esperienza di presentazione immersiva con tecnologie all'avanguardia come realtà virtuale e aumentata e panorami renderizzati.

Con l'integrazione di Vectorworks Spotlight nel mio processo creativo posso realizzare qualcosa di speciale, di unico, che coinvolga il pubblico. "<br>di Vect<br>ivo pos

> — DONALD HOLDER LIGHTING DESIGNER

KISS END OF THE ROAD TOUR PROGETTO DI SRAE PRODUCTIONS & TODD MOFFSES

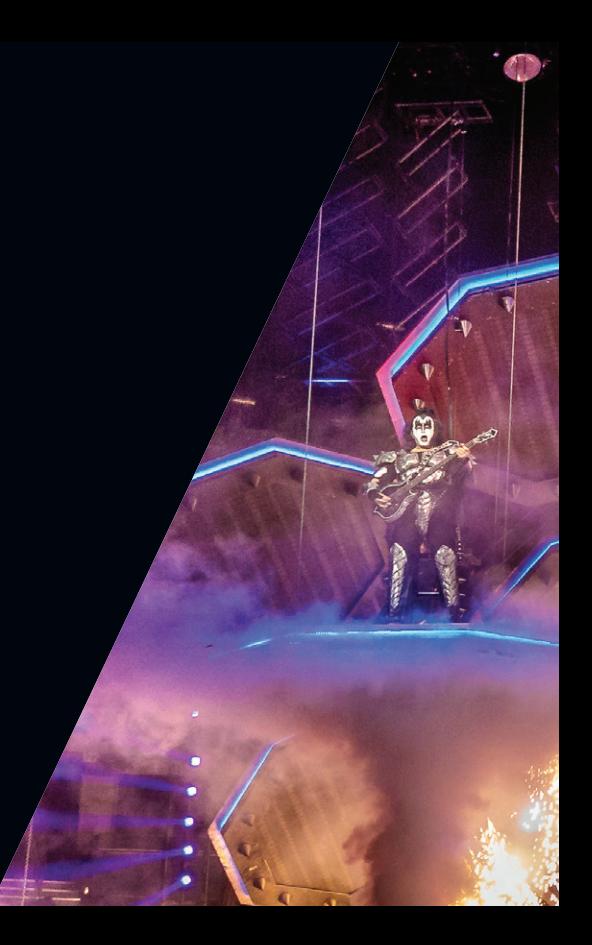

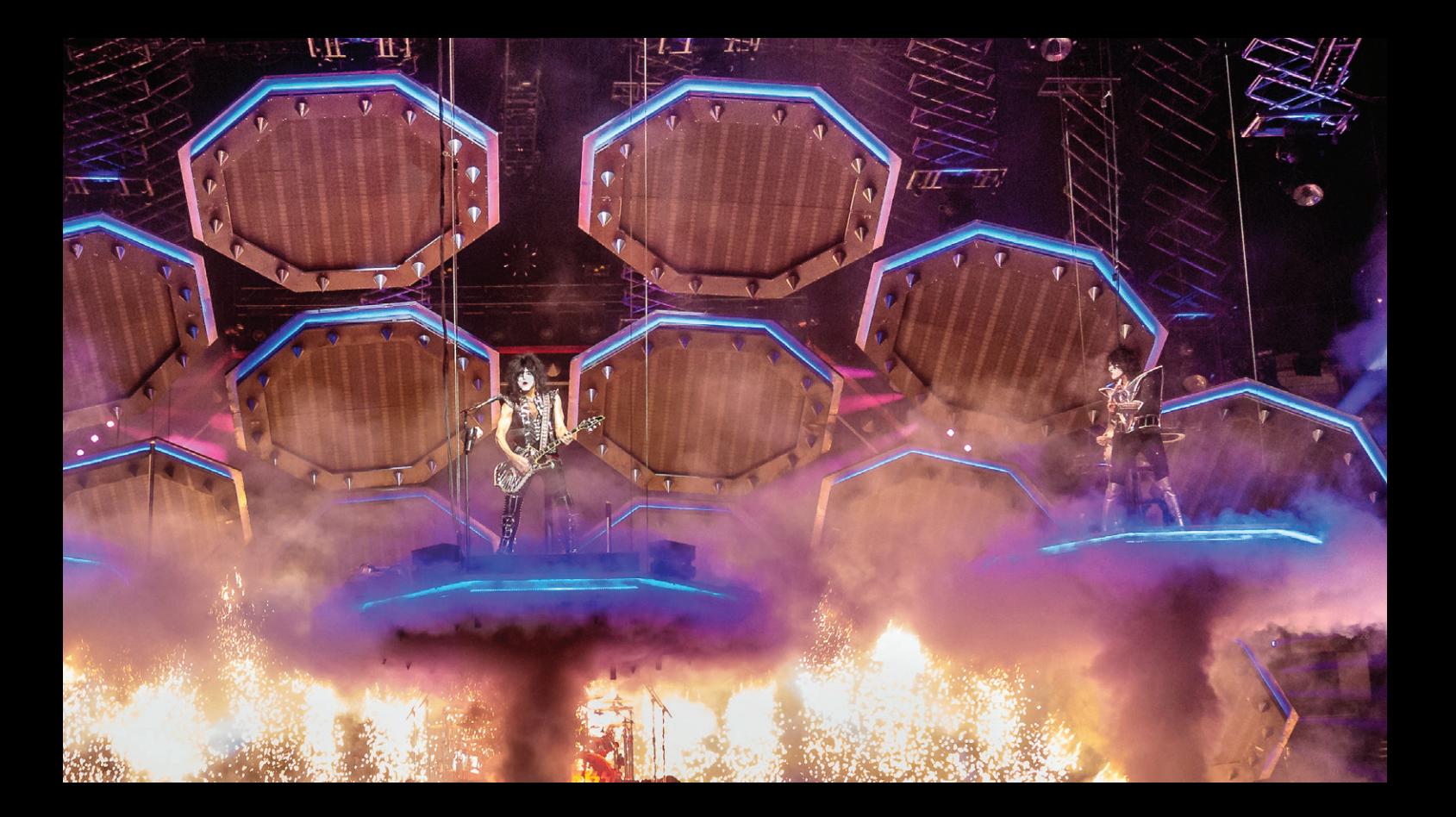

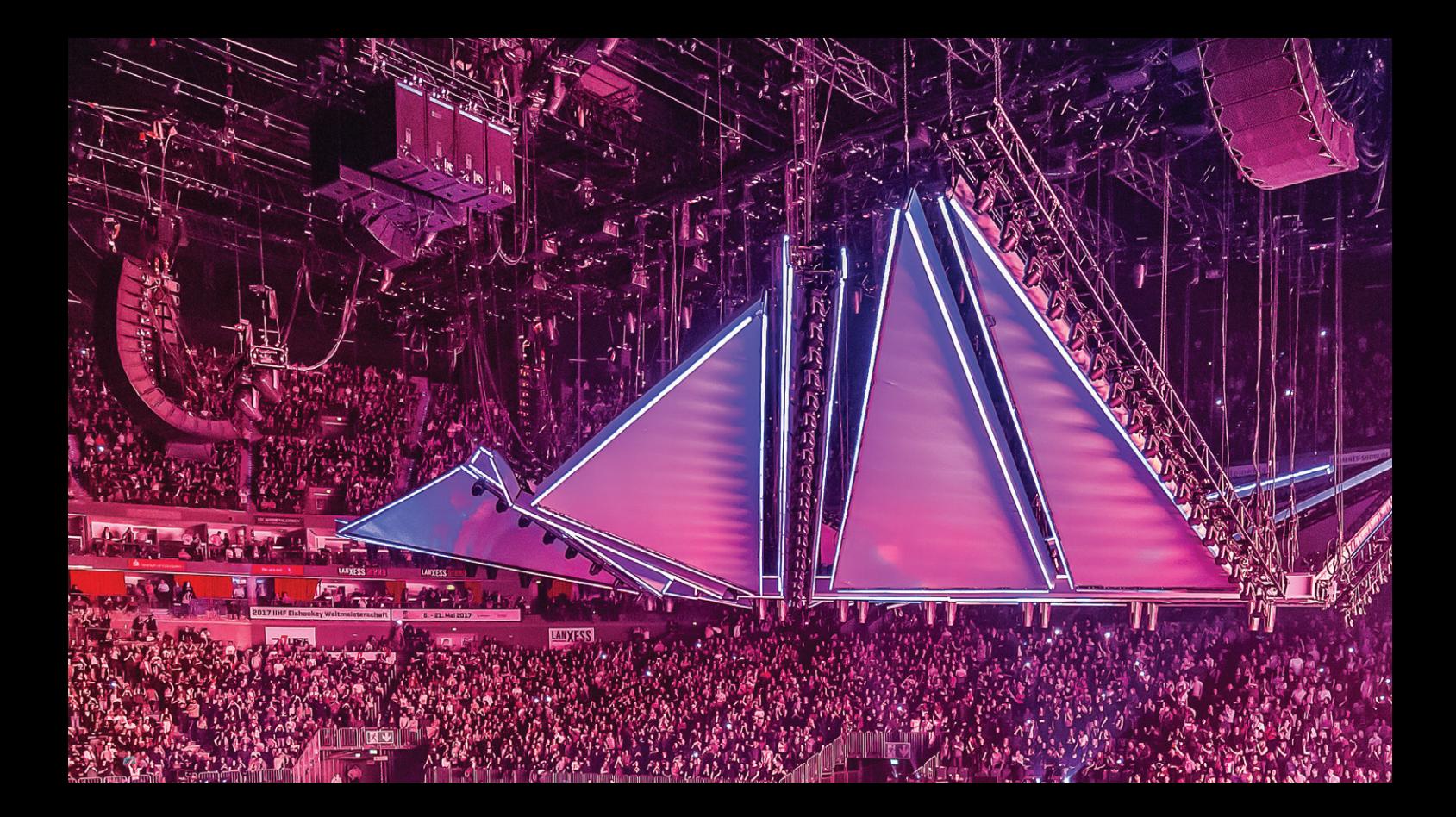

BRACEWORKS

# **LO SPETTACOLO CONTINUA. IN SICUREZZA.**

IL MODULO DI ANALISI DEI RIGGING

THE WEEKND STARBOY TOUR | PER GENTILE CONCESSIONE DI SOONER RAE CREATIVE, ES DEVLIN, & RALPH LARMANN

# **UNO STRUMENTO UNICO**

Il modulo opzionale Braceworks™ per Vectorworks Spotlight e Vectorworks Designer offre ai responsabili di locali pubblici e ai professionisti della progettazione, produzione e rigging, un sistema semplice per misurare le prestazioni sotto carico delle strutture temporanee.

Questo modulo, unico nel suo genere, aiuta a garantire la sicurezza e la conformità con i codici e gli standard di progettazione, creando un processo di modellazione, analisi e documentazione completamente integrato in un unico ambiente.

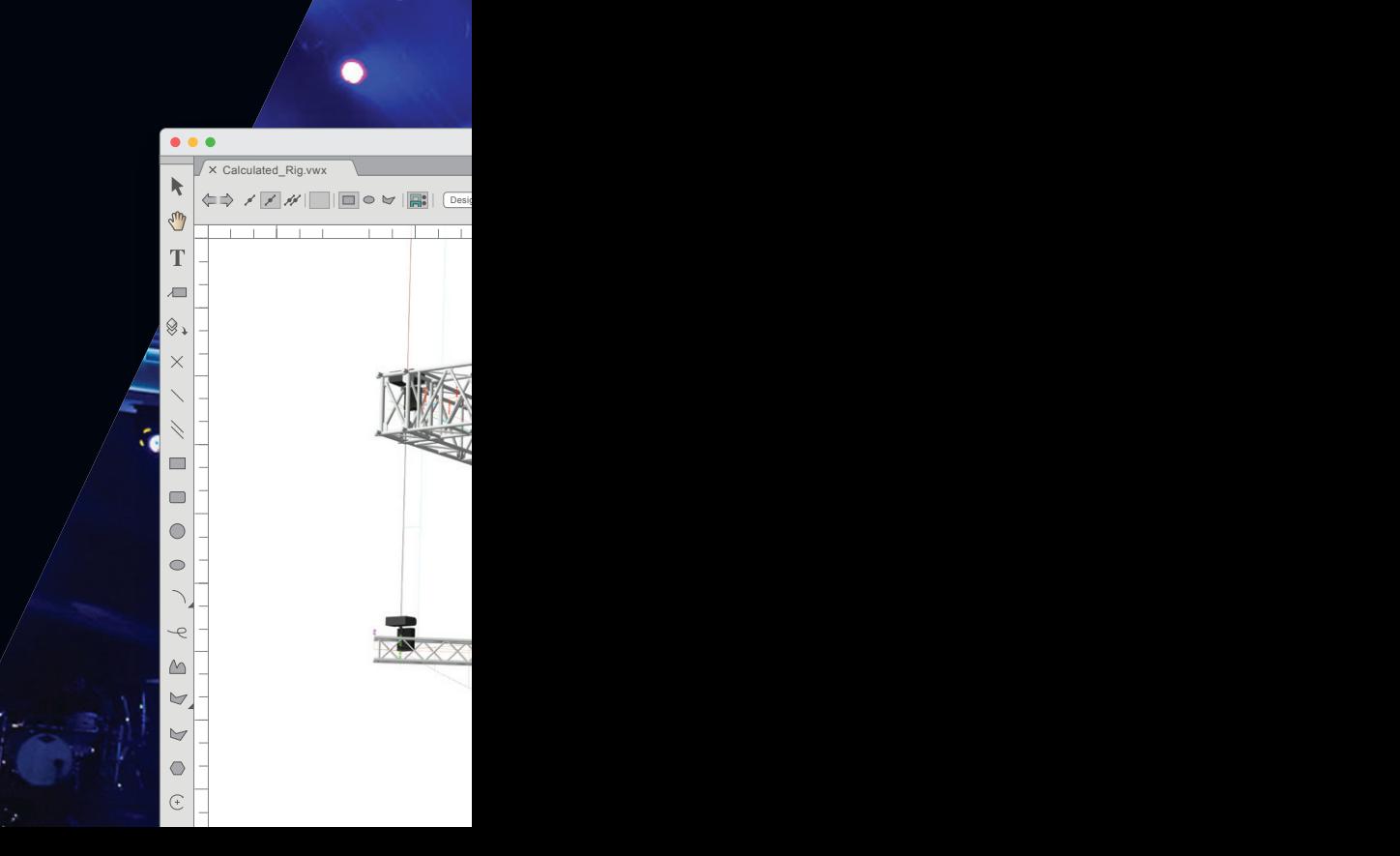

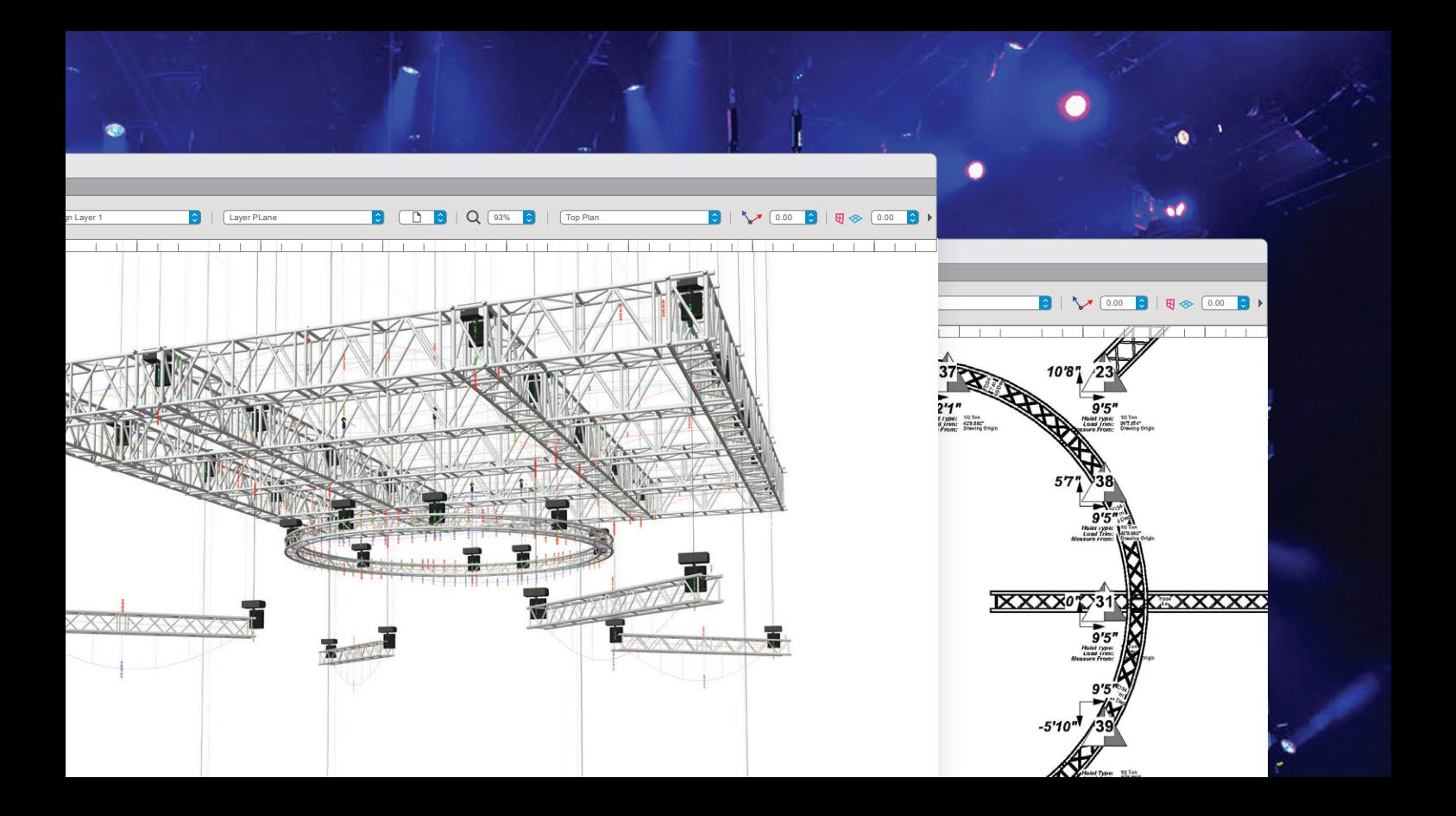

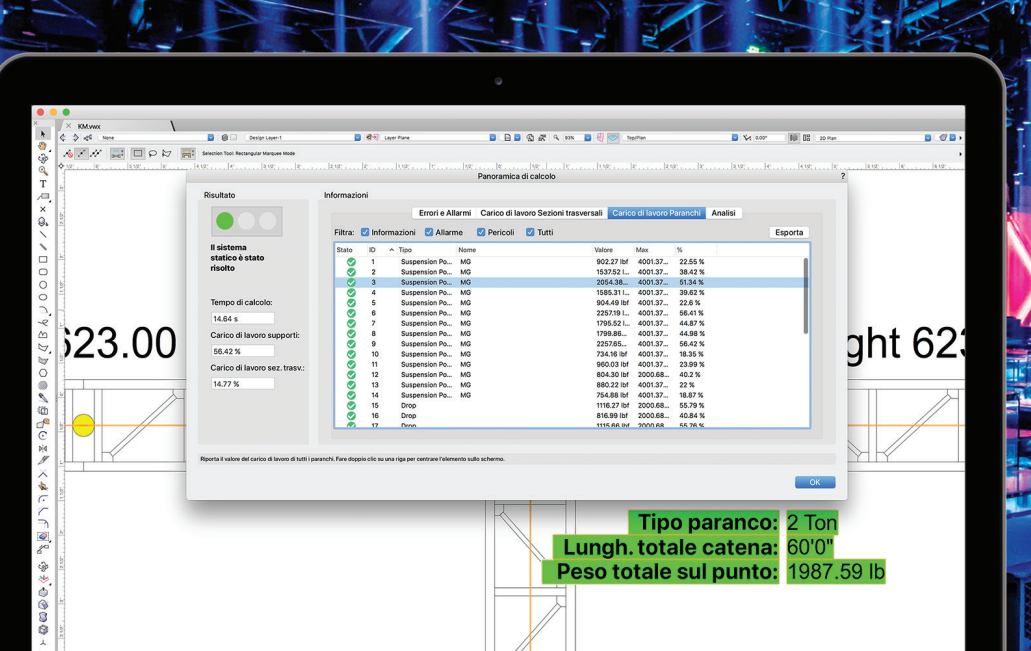

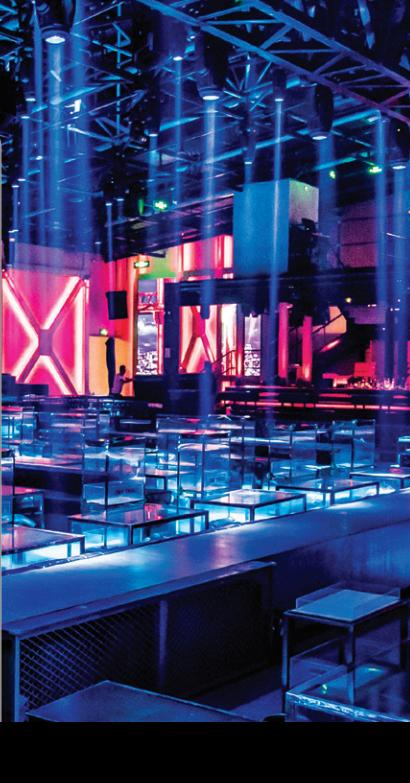

**BRACEWORKS** 

# **RISCOPRI IL CONCETTO DI SERENITÀ**

L'avvento di requisiti normativi come gli eurocodici, e l'aumento degli standard di sicurezza richiesti da locali pubblici, pubbliche amministrazioni e proprietari di edifici, rendono necessario che i fornitori di progettazione di eventi, A / V e rigging producano calcoli di carico e struttura per l'approvazione degli ingegneri strutturali. Non preoccuparti: Braceworks è una soluzione di cui ti puoi fidare. È stato sviluppato in collaborazione con DeerSoft GmbH e con il contributo di professionisti di rigging, location manager e società di pianificazione di eventi, e siamo certi che fornirà i risultati di cui hai bisogno.

ONE THIRD BEJING | PER GENTILE CONCESSIONE DI LIVE LEGENDS 17

# **FAI SCELTE INTELLIGENTI**

Con Braceworks puoi:

- · analizzare sistemi strutturali sospesi 3D completi
- · condurre analisi statiche e analisi FEM con risultati visualizzati graficamente sul modello per un facile riferimento
- · generare automaticamente rapporti di calcolo dettagliati
- · esportare i file nel formato DSTV o SCIA per condividere facilmente le informazioni

Proof

Tube 2

Tube 3

Tube 4

Brace 1

Brace 2

Brace 3

Brace 4

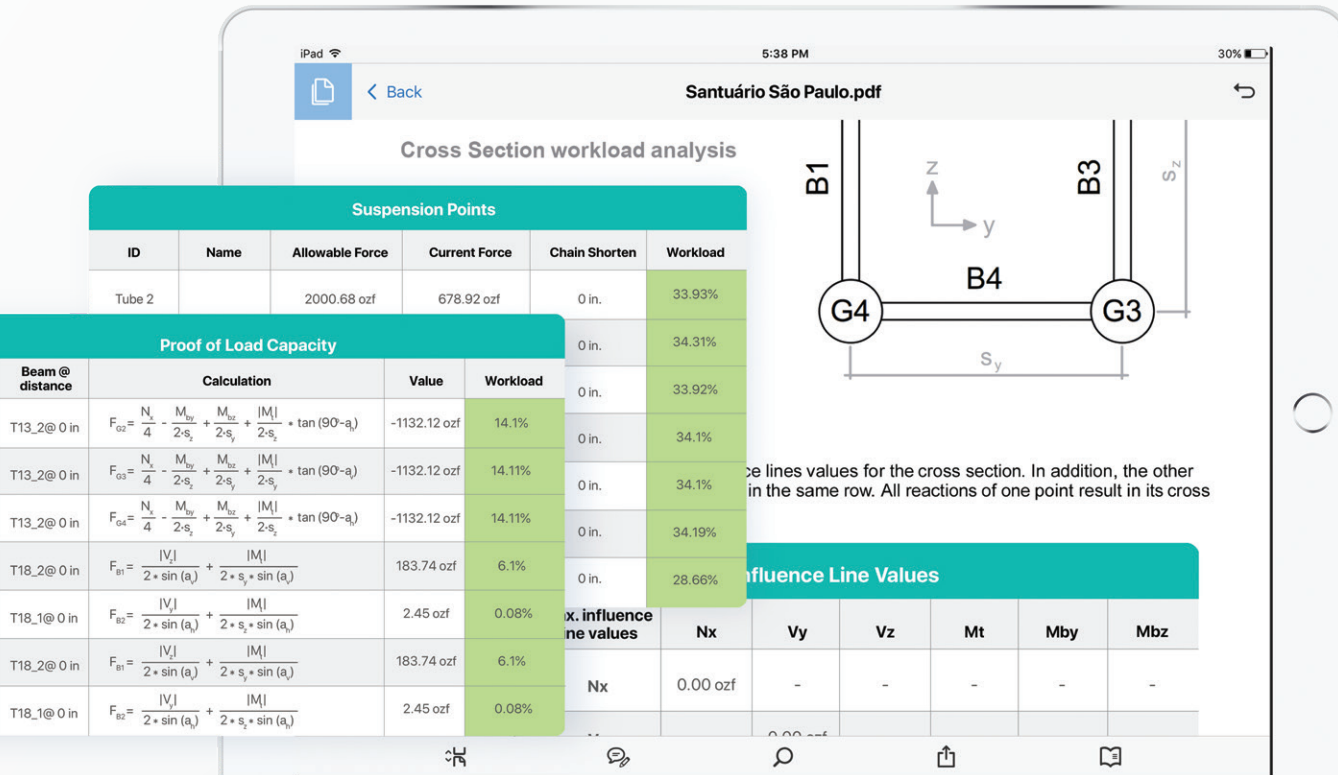

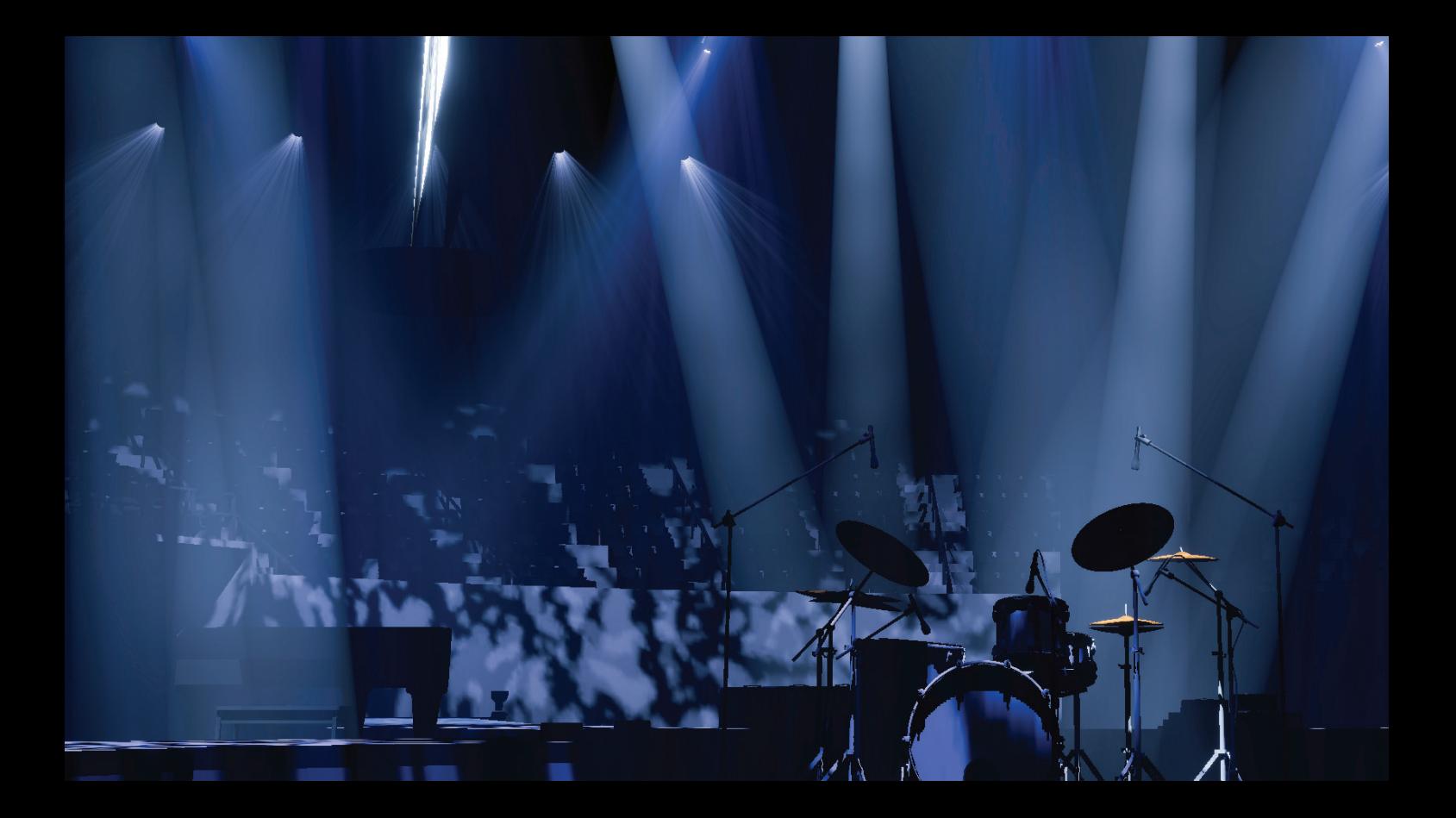

### **VISION**

# **DESIGN E VISIONE, RISPARMIANDO TEMPO.**

IL SOFTWARE DI PREVISUALIZZAZIONE PER CREARE ESPERIENZE UNICHE

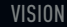

## **SCOPRI IL POTERE DELLA PREVISUALIZZAZIONE**

La perfetta integrazione tra Vectorworks Spotlight e Vision consente di creare la documentazione, automatizzare la generazione dei rapporti e delle tavole e visualizzare il progetto in viste 3D renderizzate. E poi è sufficiente inviare il modello e le fixture direttamente a Vision per previsualizzare e programmare il tuo spettacolo con gli strumenti integrati o utilizzando il formato GDTF/MVR.

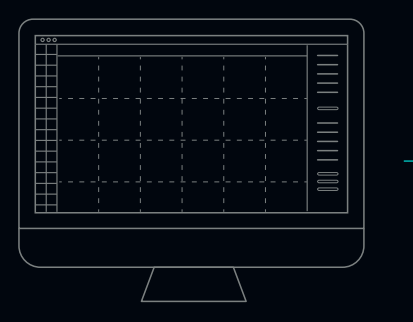

### **PROGETTA CON VECTORWORKS**

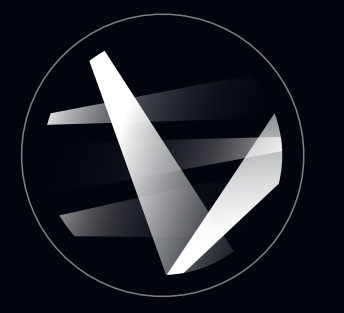

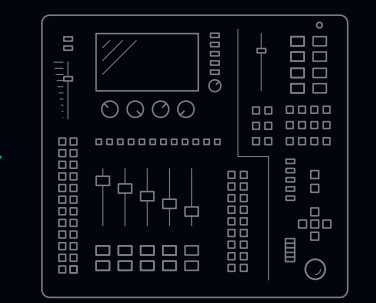

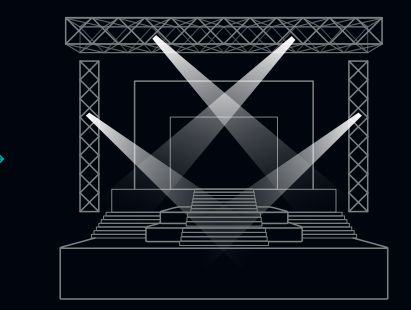

### **INVIA A VISION PROGRAMMA LO SHOW RISULTATO FINALE**

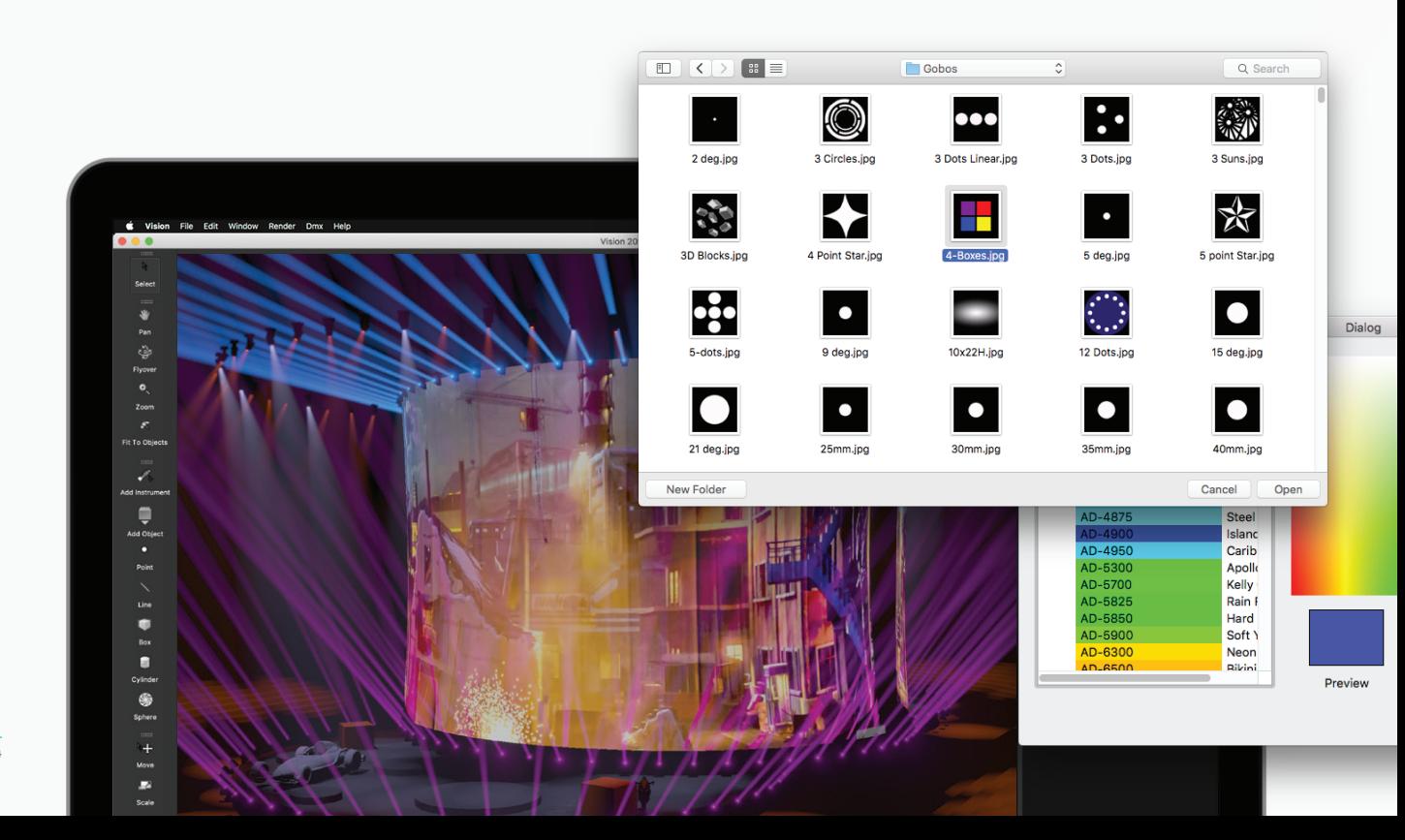

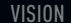

### **FIXTURE COMPLETE E PERSONALIZZABILI**

Vai oltre l'ordinario con le funzioni di Vision, con cui potrai personalizzare colori, gobo, lenti, tendine e qualsiasi altro parametro delle fixture. Accedi a librerie complete di apparecchi Vectorworks e GDTF che ti consentiranno di lavorare in modo più efficace che mai.

Red: 64

**Blue: 255** 

OK

Green: 44

Cancel

Hue: 245 Saturation: 211

Luminance: 255

Vision è uno strumento unico e straordinariamente potente, in grado di raccogliere tutto il tempo e le energie investite nel tuo processo creativo e portarle a un livello superiore.  $C$ <br> $C$   $C$   $C$   $D$   $D$ <br>to il te

— NOAH RECORD

SENIOR PROJECT MANAGER, PROTOLIGHT, INC.

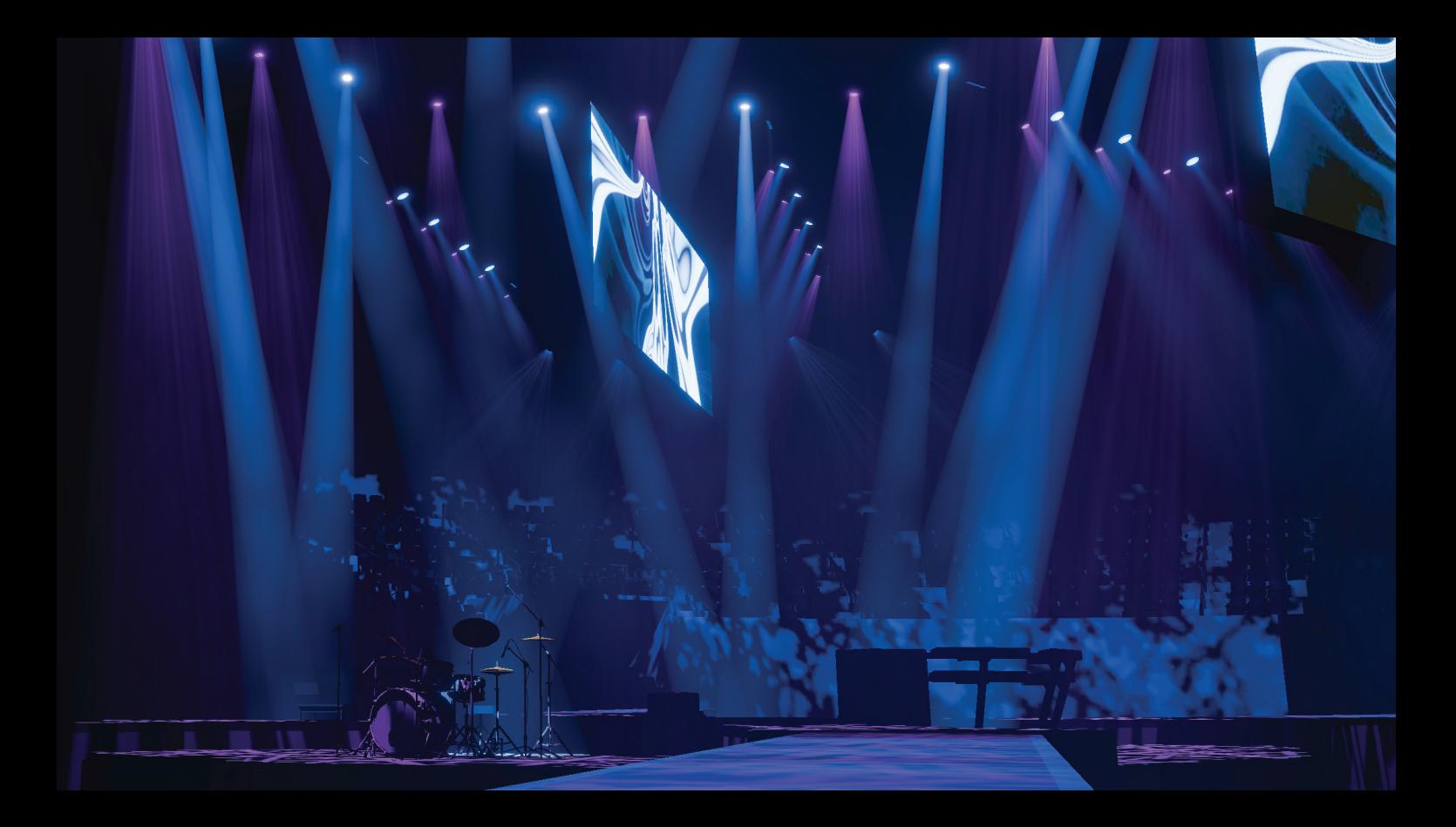

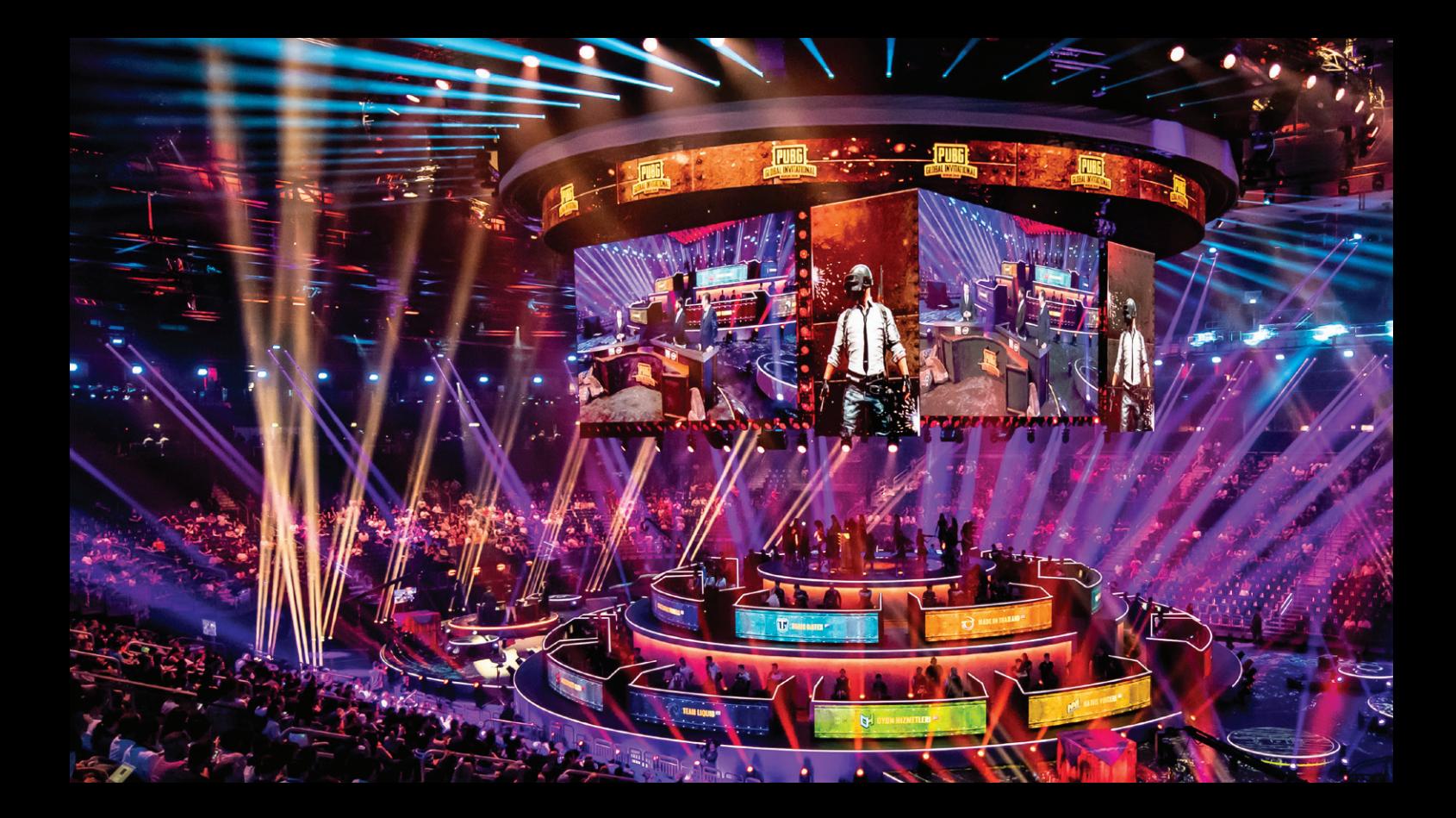

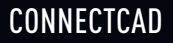

# **CABLAGGI AUDIO-VIDEO: SEMPLICI E VELOCI**

POTENTE SISTEMA INTEGRATO DI DESIGN

PUBG | PROGETTO DI LIVE LEGENDS

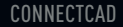

### **GESTIRE SISTEMI INTERCONNESSI**

Il modulo aggiuntivo ConnectCAD per Spotlight e Design Suite offre ai progettisti di sistemi integrati la possibilità di pianificare i flussi di segnale in un formato di facile lettura. Inoltre è possibile verificare la presenza di errori nel sistema con diagrammi 2D e rendering 3D che garantiscono una comunicazione efficace con i tecnici per l'installazione.

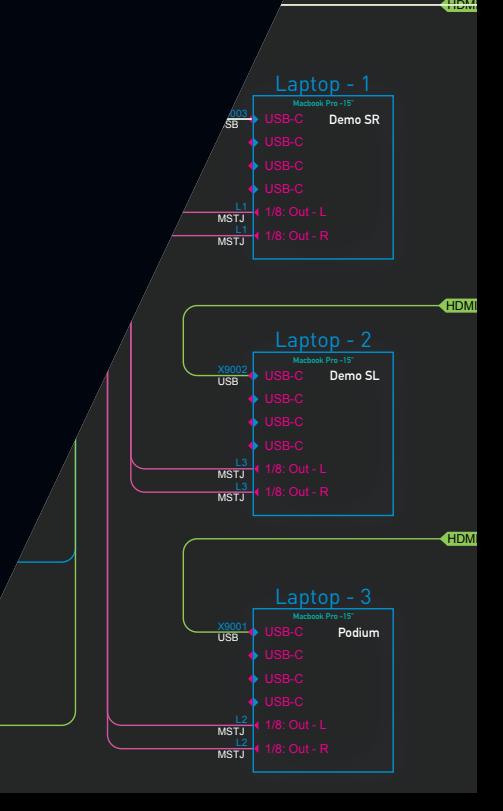

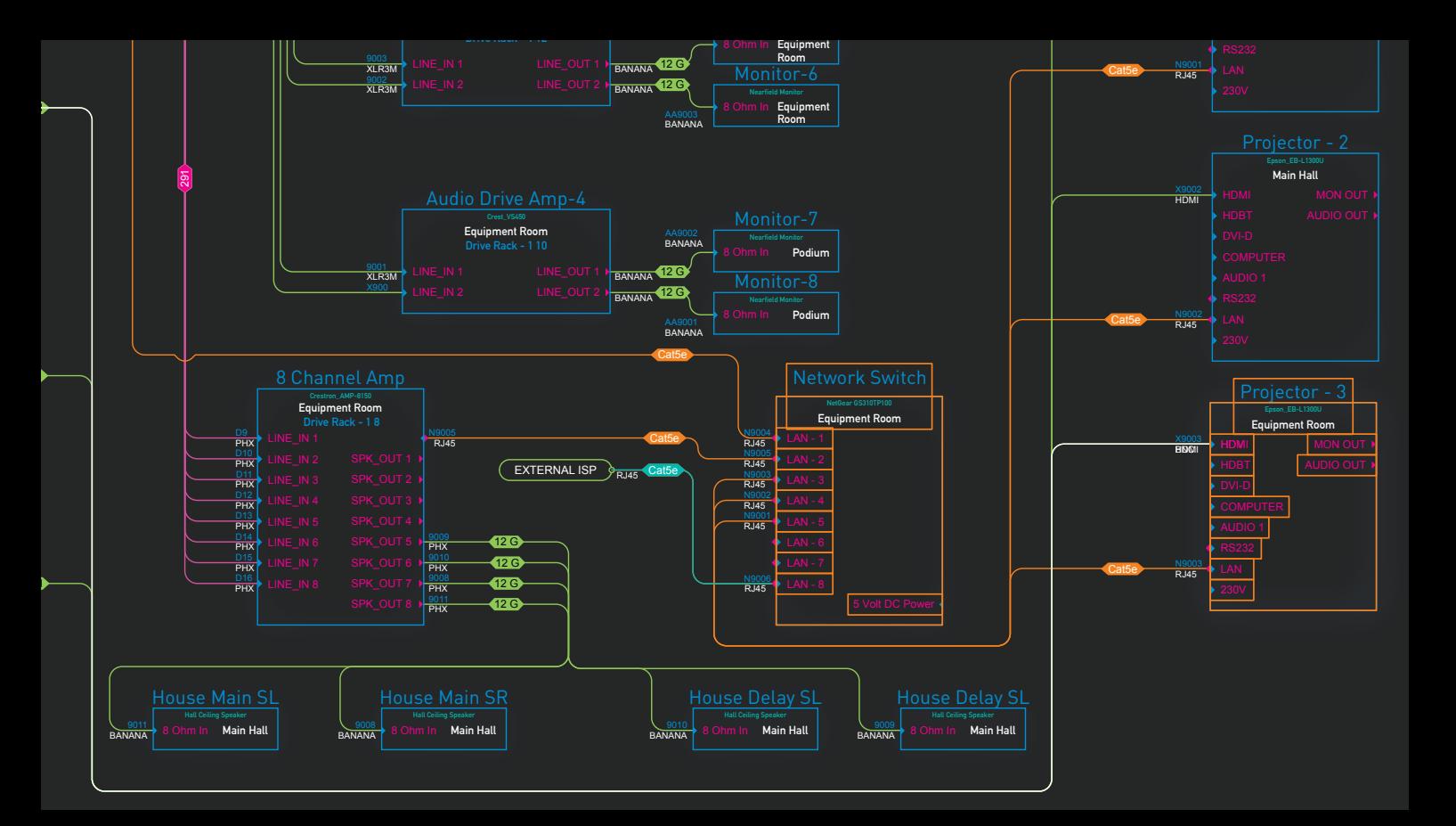

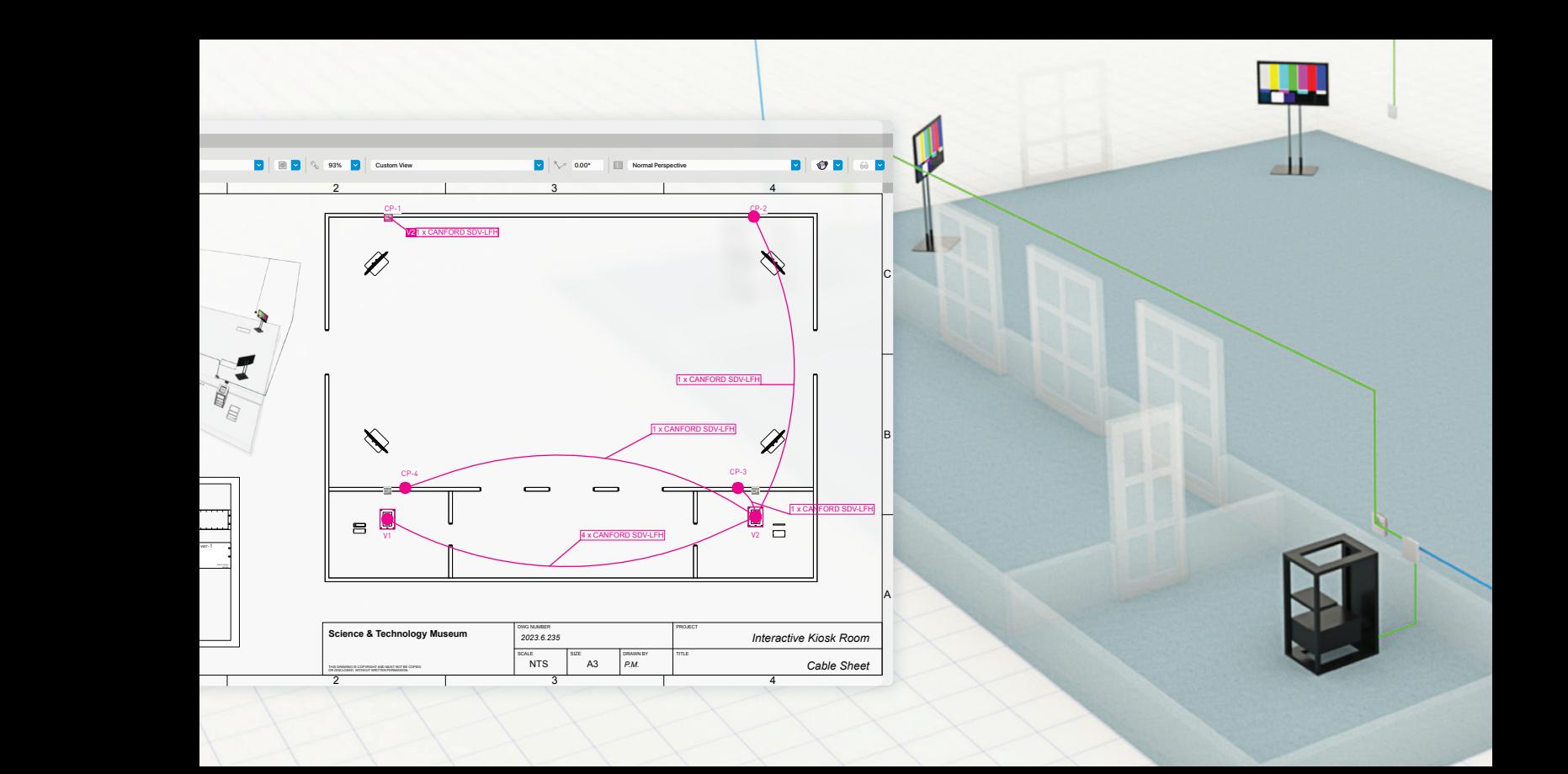

CONNECTCAD

# **VISUALIZZA LE POSSIBILITÀ**

ConnectCAD è molto più che semplici schemi. Con i layout 3D e gli oggetti parametrici che si aggiornano automaticamente, sarai in grado di pianificare, rivedere e confrontare ogni elemento di un'installazione con colleghi e clienti.

## **FORMAZIONE PER EDUCARE ED ISPIRARE**

Con Vectorworks University, sia i principianti che i progettisti esperti potranno acquisire nuove competenze, perfezionare i flussi di lavoro e scoprire nuovi modi per ottenere il massimo dal loro software Vectorworks. Segui i nostri seminari e prendi parte a corsi dedicati online, scopri tutte le risorse e le guide gratuite.

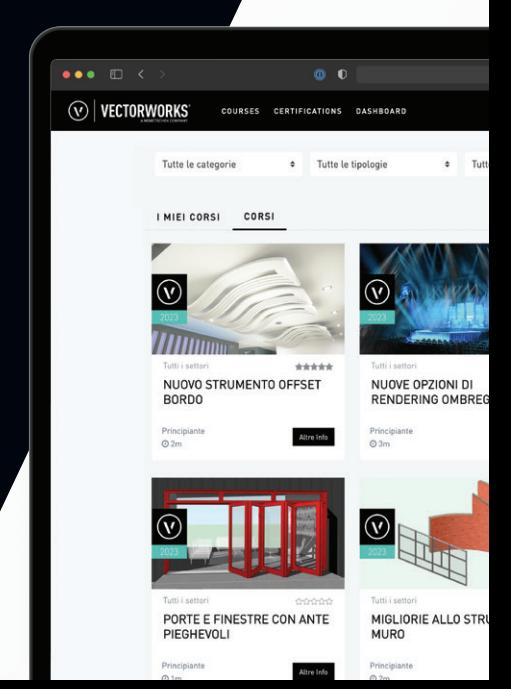

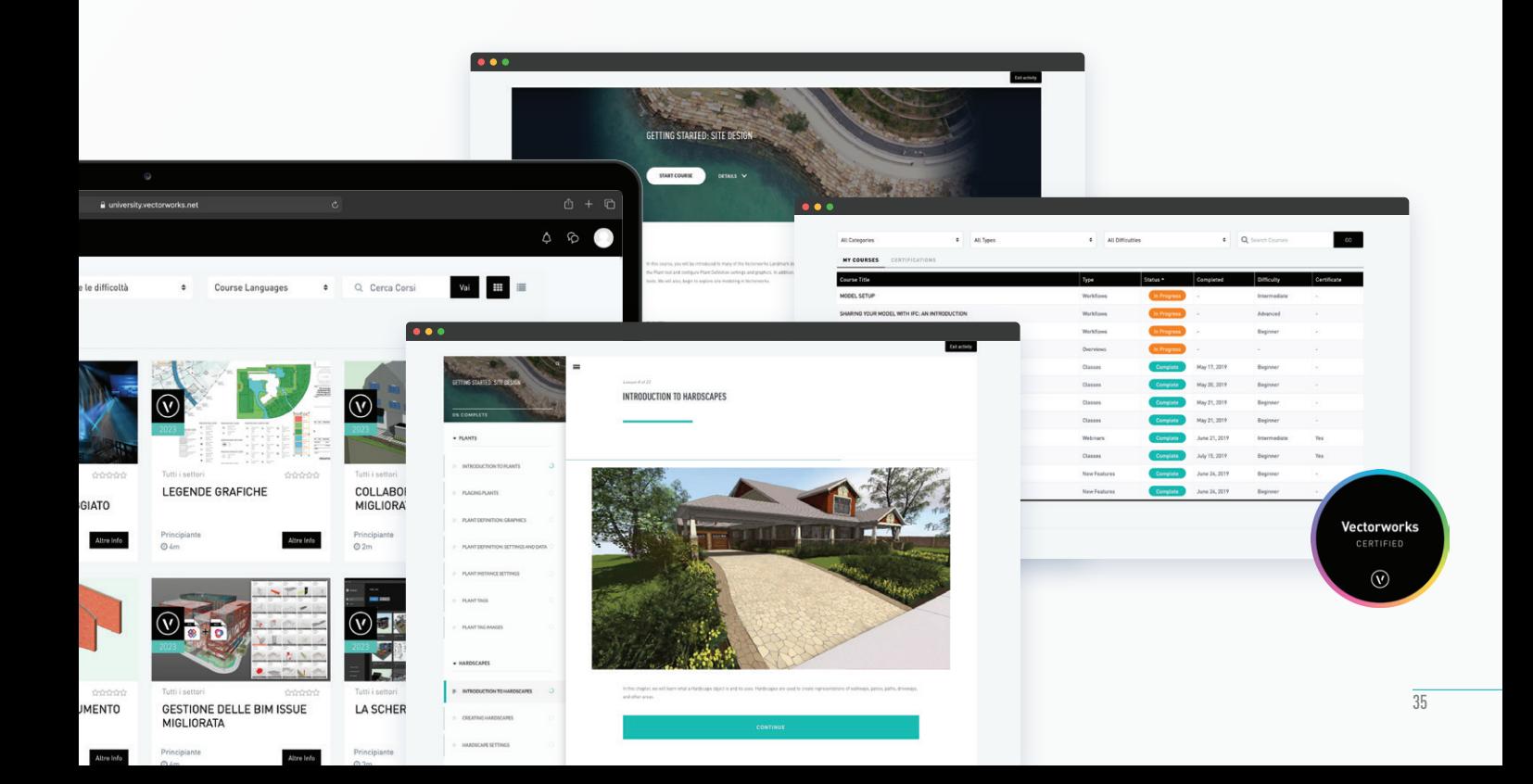

### REQUISITI DI SISTEMA

Le performance di Vectorworks e Vision possono variare in base a molteplici fattori, quali le configurazioni hardware e le tipologie di progetto. Per informazioni aggiornate sui requisiti minimi di sistema e sulle configurazioni raccomandate, vedere vectorworks.net/sysreq.

### **SISTEMA OPERATIVO**

macOS 12 (Monterey) macOS 11 (Big Sur)

Windows 11

Windows 10 64-bit

### **RAM**

- **8GB** o superiore
- 16GB o superiore
- **32GB** o superiore\*

### **RISOLUZIONE SCHERMO**

Almeno 1920x1080 pixel o superiore (raccomandato)

### **PROCESSORE**

- Intel Core i5 (o wAMD Ryzen 5) o superiore. Apple M1 o superiore.
- 2.0+ GHz Intel Core i7 (o AMD Ryzen 7 con sei core) or superiore. Apple M1 Pro o superiore.
- 3.0+ GHz Intel Core i7 (o AMD Ryzen 7 con otto core) o superiore. Apple M1 Max o superiore.

### **SCHEDA GRAFICA**

- **nacOS M-serie: M1 8GB o superiore.** macOS Intel: Metal GPUFamily1 o successivo, 2GB VRAM o superiore. Windows: DirectX 11 compatibile, 2GB VRAM o superiore.
- macOS M-series: M1 Pro 16GB o superiore. macOS Intel: Metal GPUFamily1 v4 o successivo, 4GB VRAM o superiore. Windows: DirectX 11 compatibile, 4GB VRAM o superiore
- macOS M-series: M1 Max 32GB o superiore. macOS Intel: Metal GPUFamily2 o successivo, 8GB VRAM o superiore. Windows: DirectX 11 compatibile, 8GB VRAM o superiore
- Scheda video dedicata compatibile OpenGL 4.1 con 8GB di VRAM o superiore

### **VISION**

- Per ottenere il massimo da Vision, potrebbe essere necessario prendere in considerazione schede grafiche aggiornate.
- Scheda video OpenGL 4.1 compatibile
- Scheda video OpenGL 4.1 compatibile con 4GB di VRAM o superiore
- Scheda video OpenGL 4.1 compatibile con 8GB di VRAM o superiore

### **REQUISITI INTERNET PER CONDIVISIONE PROGETTI**

La condivisione dei progetti richiede connessioni di rete ad alta velocità. Aumentando la larghezza di banda della rete, si ha un diretto miglioramento nelle prestazioni delle funzioni di condivisione del progetto. Network a bassa velocità possono fornire un'esperienza soddisfacente solo riducendo al minimo le operazioni di trasferimento (come la conferma delle modifiche al progetto o l'aggiornamento dei documenti condivisi) quando si opera con file di grandi dimensioni.

\* I Mac Apple M1 e successivi usano una RAM condivisa per l'elaborazione dei processi e la grafica.

Per questi sistemi si raccomandano configurazioni con più RAM. \*\*Per un utilizzo con più schermi o schermi con risoluzione 4K o superiore, vedere vectorworks.net/sysreq

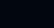

## **NOTE**

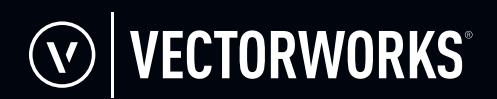

Design without limits<sup>™</sup>

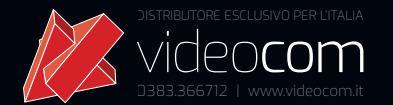

### DOWNLOAD VERSIONE DI VALUTAZIONE: **VECTORWORKS.NET/SPOTLIGHT**

©2023 Vectorworks, Inc. Tutti i diritti riservati. Vectorworks, Renderworks, Braceworks e ConnectCAD sono marchi registrati di Vectorworks, Inc. SmartCursor e Vectorscript sono marchi registrati di Vectorworks, Inc. Vision è un prodotto di Vectorworks, Inc.